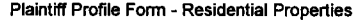

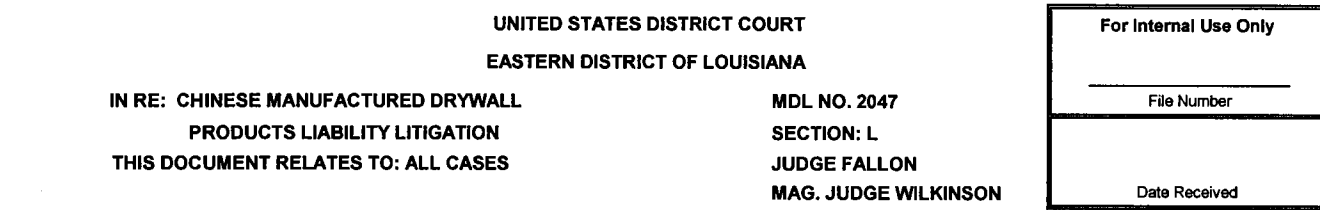

This Plaintiff Profile Form must be completed and signed by every person making a claim in this litigation using one form per affected address. In completing this Profile Form, you are<br>under oath and must provide informati can and expressly indicate "unknown" in the space provided when not known. You must supplement your responses if you learn they we have been preserve the preserve in any material response<br>You may and should consult with yo complete the Profile Form, please answer as completely as you can for that person.

The questions and requests for production contained within this Profile Form are non-objectionable and shall be answered without objection. By answering this Profile Form, you are not walving the attorney work product and/or attorney client privileges. Similarly, by disclosing the identity of consultants, such consultants may remain non-testifying experts and are subject to all protections afforded by law.

.<br>To the extent that the form does not provide enough space to complete your responses, you may attach as many sheets of paper as necessary. All photographs produced in response to this form shall be in color and attached to or printed on 8 1/2" x 11" white paper.

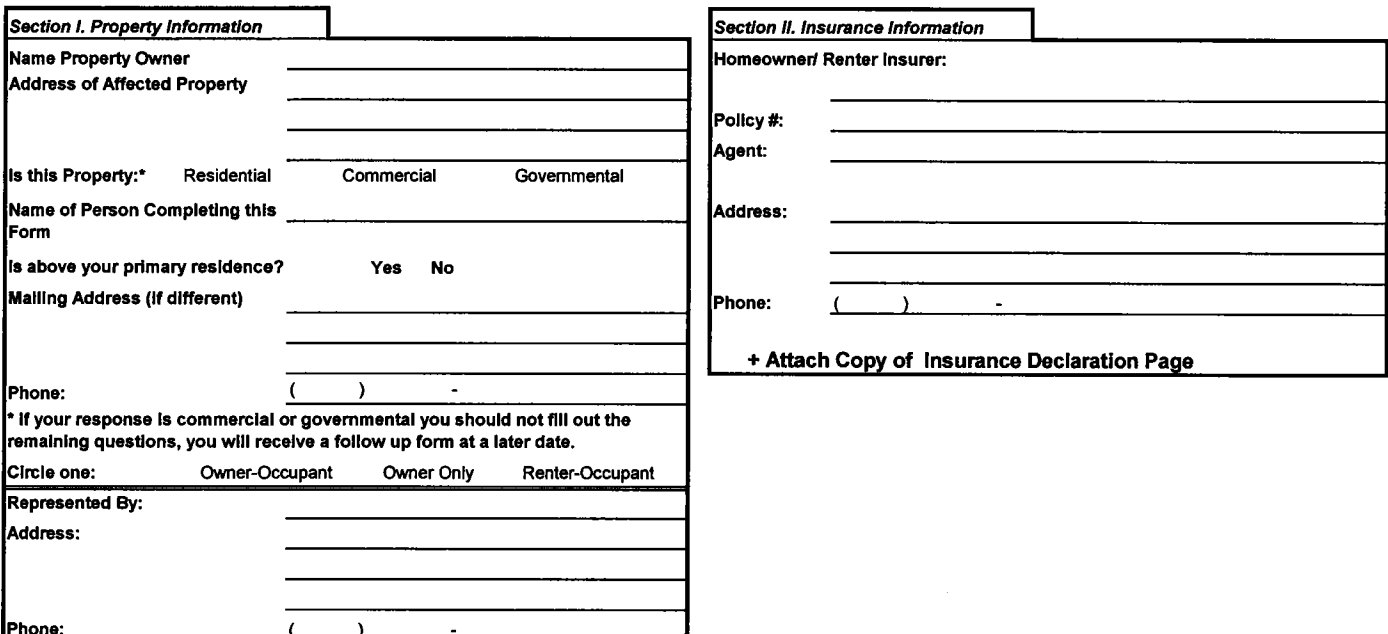

Section III. Claimant Information

Case No. /Docket Info:

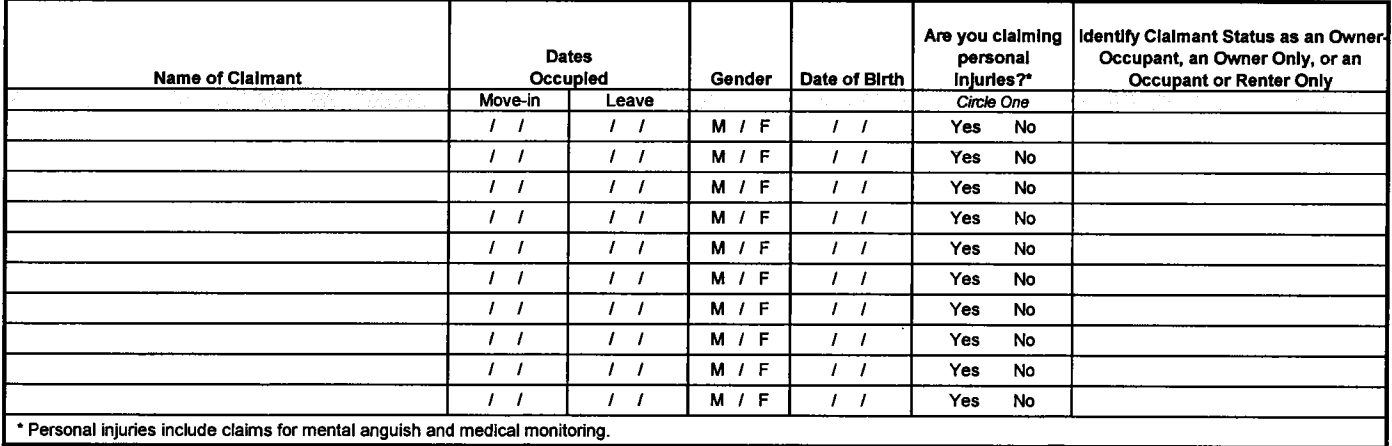

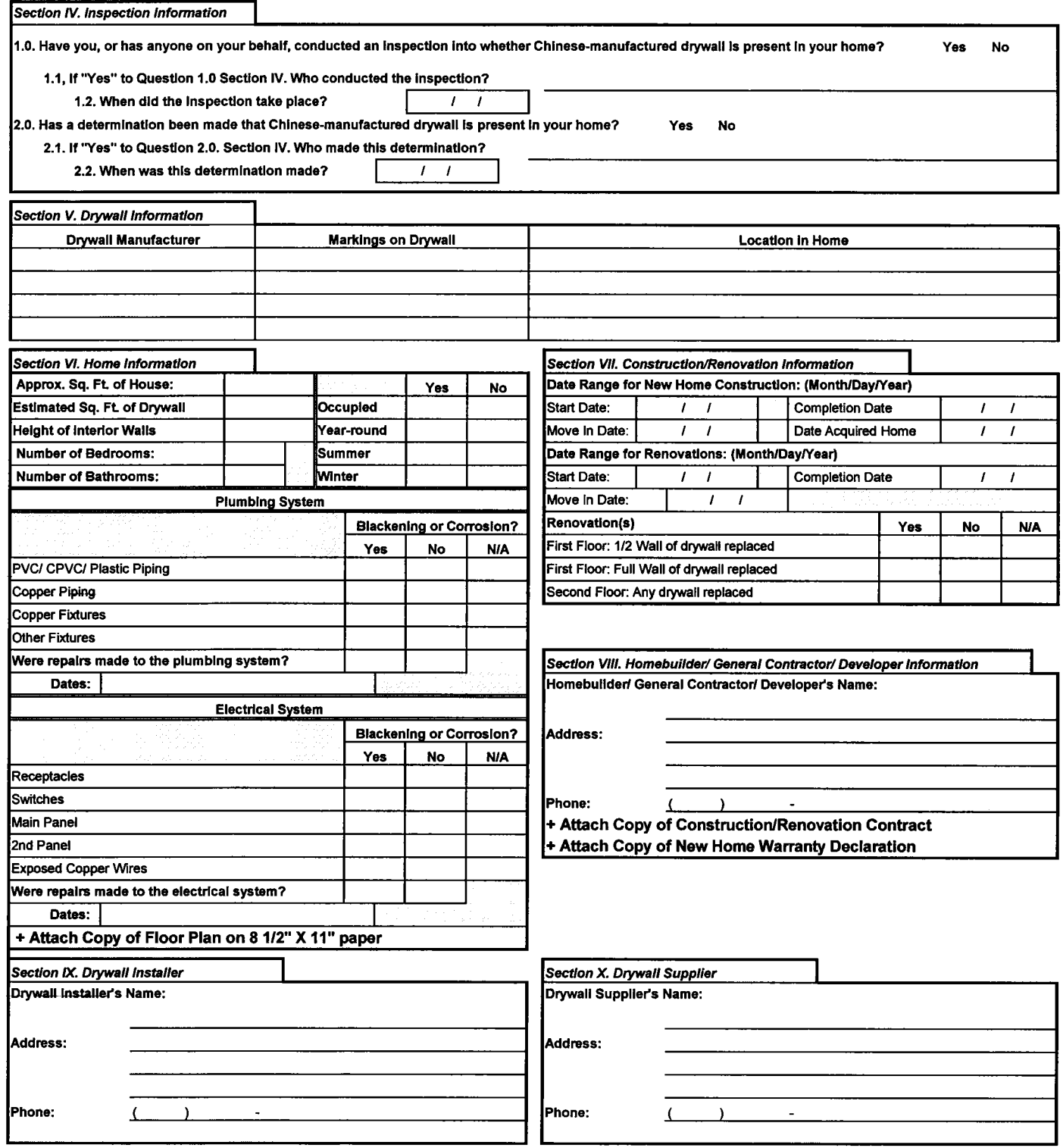

## Plaintiff Profile Form - Residential Properties

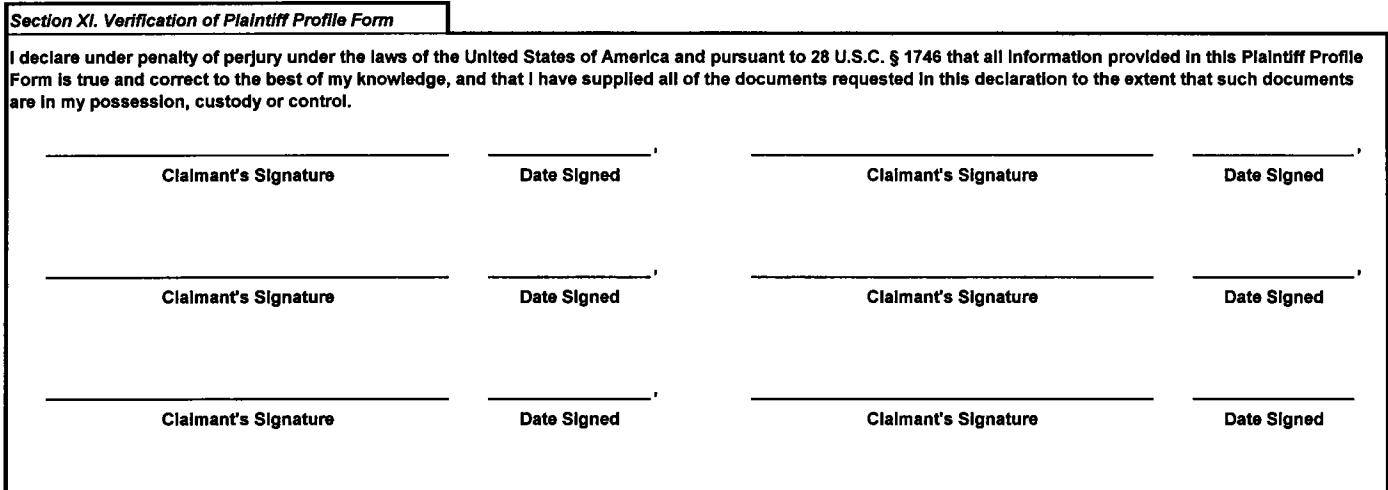

I

 $\hat{\boldsymbol{\theta}}$